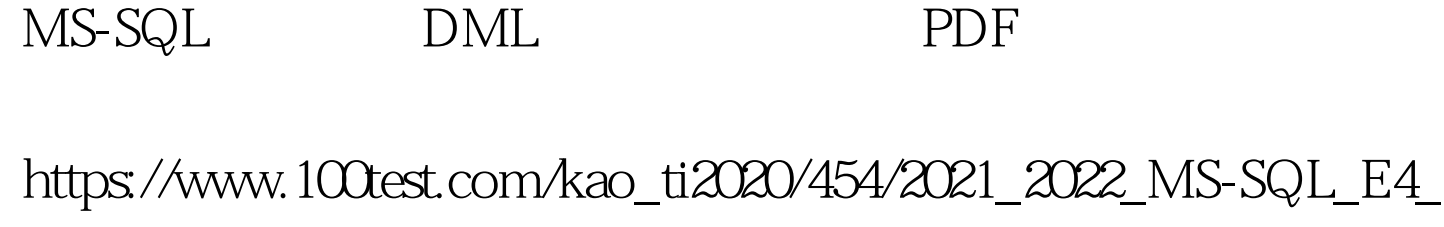

B8\_AD\_E7\_c98\_454310.htm , SQL Service,  $\degree$  create table t( t1 int identity(1,1), t2 char(1))create table s(s1 int identity(1,1),s2 char(5) constraint uk\_s2 unique)insert into t values(a)insert into t values(ga)insert into t values(c)insert into s values(aa)insert into s values(bb)insert into s values(aa) insert into s values(cc) insert into s values(dd) 0select \* from s0select \* from t $t = 1$  a  $2$  cs  $1$  aa  $2$  bb  $4$  cc 5 dd insert ,

,  $\overline{\phantom{a}}$ 

 $\qquad \qquad ,$ 

查表中的数据违反了该表的约束,如违反了约束,则删除该行记

? t insert ,

 $\label{eq:1} \qquad \qquad \text{0.1}$ 

contract contract to the set of the set of the set of the set of the set of the set of the set of the set of the set of the set of the set of the set of the set of the set of the set of the set of the set of the set of the

 $\operatorname{check}$  : the check  $\operatorname{check}$ 

 $insert$ ,

 $.100T$ est www.100test.com